|                                                                                                    | JVM and Java bytecode                                                                                                    |
|----------------------------------------------------------------------------------------------------|----------------------------------------------------------------------------------------------------|
| Compiler construction 2012<br>Lecture 2<br>Code generation 1: Generating Jasmin code<br>• JASM and Java bytecode<br>• Jasmin<br>• Naive code generation                                                                                                    | <pre>Weak and sequences Memory at runtime (general, not JVM-specific) int main () {     int c = 7;     List lat =     q(3);      } void q(int x) {     int a = 1;     p(2*x);     } </pre>                                                                                                    |
| 24M and also typecone<br>The Java Virtual Machine                                                                                                    | <pre>/··· yoid p(int y) {     int b = 5;  } /// And Ana Systems JVM stacks</pre>                                                                                                    |
| Data types                                                                                                    |                                                                                                    |
| <ul> <li>Primitive types, including integer and floating-point types of various sizes and the boolean type.</li> <li>The support for boolean is very limited; Java (and Javalette) boolean expressions are compiled to int values.</li> <li>Javalette needs only int and double.</li> <li>Reference types, used for references to objects; not needed by basic Javalette (but by the array extension).</li> </ul> | Frames <ul> <li>A JVM stack consists of frames. A new stack frame is allocated for<br/>each method invocation.</li> <li>Different JVM invocation instructions:         <ul> <li>invokestatic for static methods; use this for Javalette functions.</li> <li>invokeritual for instance methods; not needed for Javalette.</li> <li>invokerital for special cases, e.g. initialization. Use in class file<br/>header.</li> </ul> </li> </ul> |
| Data areas                                                                                                    | <ul> <li>JVM handles bureaucracy of method invocation:</li> </ul>                                                                                                    |
| <ul> <li>Local variables and parameters are stored on the JVM stack (since Javalette is single-threaded there is only one stack).</li> <li>Objects (including Java arrays) are stored in the heap. The heap is not stored by heap is one stored in the heap.</li> </ul>                                                                                                    | <ul> <li>Allocating and deallocating frames.</li> <li>making parameters available to invoked method.</li> <li>making return value available to invoking method.</li> </ul>                                                                                                    |
| not used by basic Javalette.                                                                                                    | CHALMERS                                                                                                    |

| JVM and Java bytecode                                                                                                    | JVM and Java bytecode                                                                                                    |
|----------------------------------------------------------------------------------------------------|----------------------------------------------------------------------------------------------------|
| The structure of a frame                                                                                                    | A simple example, 1                                                                                                    |
| Local variables array An array of words containing parameters and local variables.    An array of words containing parameters and local variables.   An array of words containing parameters and local variables.  Parameters occupy the first part of the array, followed by locally declared variables.  All variables are referred to using their index in this array.  The size of the array is specified in the class file.  Operand stack A stack of words for temporary storage. Many JVM operations manipulate this stack.  Also here, of course, double's require two words.  Results from method invocations are left on top of stack.  Maximal size of stack is specified in the class file. | <pre>JUM Stack Snapshot: in main, before invokestatic f:     static void main(String[] args){     int r = f(3,5);     static int f (int x, int y){     int r = x*y*2;     return r;     } }</pre>                 |
| JVM and Java bytecode                                                                                                    | JVM and Java bytecode                                                                                                    |
| A simple example, 2                                                                                                    | A simple example, 3                                                                                                    |
| <pre>Lxample (public omitted) (class A {   static void main(String[] args){     int r = r(3,5);     System.out.println(r);     int r = x+y+2;     return r;   } }</pre>                                                                                                    | <pre>JMM Stack Snapshot: in f, before return:     static void main(String[] args){     int r = r(3,5);     System.out.println(r);     static int f (int x, int y){     int r = x+y+2;     return r;     } }</pre> |

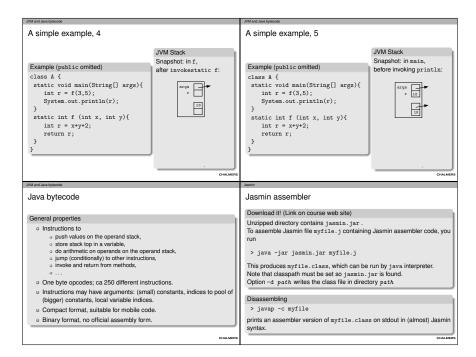

| lasmin                                                                                                    | Jaamin                                                                                                    |
|----------------------------------------------------------------------------------------------------|----------------------------------------------------------------------------------------------------|
| Jasmin instructions 1                                                                                                    | Pushing values on the stack                                                                                                    |
| Arithmetic<br>Push integer/string constant <i>c</i> : 1dc <i>c</i><br>Push double constant <i>c</i> : 1dc <i>z</i> , <i>c</i><br>Perform binary operation on integers: iadd isub imul idiv irem iand<br>ior<br>Perform binary operation on doubles: dadd dsub dmul idiv<br>Booleans are treated as integers: false = 0, true = 1.<br>Typed operations<br>Different operations depending on type: e.g. iadd and dadd.<br>Also load/store operations are typed.<br>Consequence: You will need to know for all subexpressions which type<br>they have.<br>You compute this during type-checking; we now see the benefit of saving<br>this information. | Integer constants         ○ Small values: iconst_1 pushes integer 1.<br>Similarly for -1, 0, 2, 3, 4, 5.         ○ A little bigger: bipush <i>n</i> pushes <i>n</i> , for -128 ≤ <i>n</i> ≤ 127.         ○ Even bigger: sipush <i>n</i> pushes <i>n</i> , for -32768 ≤ <i>n</i> ≤ 32767.         ○ Arbitrary: 1ac <i>n</i> pushes <i>n</i> .<br>Value of <i>n</i> stored in constant pool, index in the instruction.<br>jasmin handles constant pool; you can write constants.         To consider         You will need a datatype of instructions (in Haskell) or a class hierarchy (in Java/C++).<br>But will you need all four forms (10 opcodes) of push instructions?         Similar considerations for loading/storing local variables. |
| Jasmin instructions 2                                                                                                    | Jasmin<br>Jasmin instructions 3                                                                                                    |
| Loading local variable to stack<br>Load (push) integer variable $n$ : iload $n$ .<br>If $n = 0, 1, 2, 3$ , there are one-byte variants iload_0, etc.<br>Load (push) double variable $n$ : dload $n$ .<br>If $n = 0, 1, 2, 3$ , there are one-byte variants dload_0, etc.                                                                                                    | Labels<br>The label L itself is an instruction: L:<br>Make sure that all labels in a function are distinct!<br>In the JVM bytecode, code is stored in an array of bytes and the label is<br>just the index.                                                                                                    |
| Storing stack top to local variable<br>Store (and pop) integer variable <i>n</i> : istore <i>n</i> .<br>If $n = 0, 1, 2, 3$ , there are one-byle variants istore_0, etc.<br>Store (and pop) double variable <i>n</i> : dstore <i>n</i> .<br>If $n = 0, 1, 2, 3$ , there are one-byle variants dstore_0, etc.<br>Increment of a variable can be done without loading and storing:<br>iinc 1 17 increases varable nr 1 with 17.                                                                                                    | Jumps<br>Jump (unconditionally) to a label: goto L<br>Jump if comparison holds between the topmost two integers on stack:<br>if_icmpeq L, if_icmplt L, etc<br>Jump if comparison holds between the topmost integer and zero:<br>ifeq L, iflt L, etc.<br>For doubles, the situation is different: dcmpl, dcmpg compare the two<br>doubles and returns an integer -1, 0, or 1.                                                                                                    |
|                                                                                                    | CHALME                                                                                                    |

| Naive code generation                                                                                                    | Naive code generation                                                                                                    |
|----------------------------------------------------------------------------------------------------|----------------------------------------------------------------------------------------------------|
| Generating code for expressions                                                                                                    | Additional input: The code generator's state.                                                                                                    |
| The problem                                                                                                    | The problem                                                                                                    |
| Input: A type-annotated AST for an expression.                                                                                                    | As we saw on the previous slide, the AST is not enough;                                                                                                    |
| Output: A sequence of Jasmin instructions with <b>net effect</b> to push value of expr on the stack.                                                                                                    | we need to know the index (address) of each variable.<br>These will be computed by the compiler itself, when generating code for<br>variable declarations.                                                                                                    |
| The solution: Syntax-directed translation                                                                                                    | More generally: Needed state information                                                                                                    |
| <ul> <li>Constants: Push on stack.</li> </ul>                                                                                                    | <ul> <li>Variable number/index for each local variable (incl parameters).</li> </ul>                                                                                                    |
| <ul> <li>Arithmetic expressions: Generate (recursively) and concatenate code</li> </ul>                                                                                                    | <ul> <li>Type for each function.</li> </ul>                                                                                                    |
| for left and right operand; last instruction is arithmetic instruction.                                                                                                    | Index to use for next variable declaration.                                                                                                    |
| <ul> <li>Function call: Generate and concatenate code for all arguments; last<br/>instruction is suitable invoke instruction.</li> </ul>                                                                                                    | <ul> <li>Number to use for next label.</li> </ul>                                                                                                    |
| Variables: Load variable, using its number.                                                                                                    | <ul> <li>Current stack depth.</li> </ul>                                                                                                    |
| But how do you know this number?                                                                                                    | <ul> <li>Maximal stack depth.</li> </ul>                                                                                                    |
| CHAINER                                                                                                    | Code emitted so far.                                                                                                    |
| Naive code generation                                                                                                    | Naive code generation                                                                                                    |
| A better way to present translation                                                                                                    | Define a suitable type for the state                                                                                                    |
| Compilation schemes                                                                                                    | Denne a suitable type for the state                                                                                                    |
| Pseudocode notation, similar to Haskell, using monadic ops.                                                                                                    |                                                                                                    |
|                                                                                                    | In Java/C++                                                                                                    |
| Example                                                                                                    |                                                                                                    |
|                                                                                                    | Define a class with methods for accessing and updating the various state                                                                                                    |
| Defining codeGenExp :: Exp -> Result (),                                                                                                    | Define a class with methods for accessing and updating the various state components; don't use public instance variables!                                                                                                    |
| Defining codeGenExp :: Exp -> Result (),<br>by pattern matching on the abstract syntax                                                                                                    | Define a class with methods for accessing and updating the various state                                                                                                    |
| Defining codeGenExp :: Exp -> Result (),<br>by pattern matching on the abstract syntax<br>(presented here in concrete syntax)                                                                                                    | Define a class with methods for accessing and updating the various state components; don't use public instance variables!                                                                                                    |
| Defining codeGenExp :: Exp -> Result (),<br>by pattern matching on the abstract syntax<br>(presented here in concrete syntax)<br>codeGenExp(exp1 + exp2 : int) =                                                                                                    | Define a class with methods for accessing and updating the various state<br>components; don't use public instance variables!<br>Make use of suitable collection classes.<br>In Haskell<br>Use a state monad; also here, define suitable monadic functions for                                                                                                    |
| Defining codeGenExp :: Exp -> Result (),<br>by pattern matching on the abstract syntax<br>(presented here in concrete syntax)                                                                                                    | Define a class with methods for accessing and updating the various state<br>components; don't use public instance variables!<br>Make use of suitable collection classes.<br>In Haskell                                                                                                    |
| Defining codeGenExp :: Exp -> Result (),<br>by pattern matching on the abstract syntax<br>(presented here in concrete syntax)<br>codeGenExp(exp1 + exp2 : int) =<br>codeGenExp exp1<br>codeGenExp exp2<br>putCode [iadd] add to code                                          | Define a class with methods for accessing and updating the various state<br>components; don't use public instance variables!<br>Make use of suitable collection classes.<br>In Haskell<br>Use a state monad; also here, define suitable monadic functions for<br>accessing and updating the state.                                                                              |
| Defining codeGenExp :: Exp -> Result (),<br>by pattern matching on the abstract syntax<br>(presented here in concrete syntax)<br>codeGenExp (exp1 + exp2 : int) =<br>codeGenExp exp1<br>codeGenExp exp1<br>putCode [iadd] add to code<br>incStack (-1) decrease current depth | Define a class with methods for accessing and updating the various state<br>components; don't use public instance variables!<br>Make use of suitable collection classes.<br>In Haskell<br>Use a state monad; also here, define suitable monadic functions for<br>accessing and updating the state.<br>With suitable abstractions you will be able to modify your code easily if |
| Defining codeGenExp :: Exp -> Result (),<br>by pattern matching on the abstract syntax<br>(presented here in concrete syntax)<br>codeGenExp(exp1 + exp2 : int) =<br>codeGenExp exp1<br>codeGenExp exp2<br>putCode [iadd] add to code                                          | Define a class with methods for accessing and updating the various state<br>components; don't use public instance variables!<br>Make use of suitable collection classes.<br>In Haskell<br>Use a state monad; also here, define suitable monadic functions for<br>accessing and updating the state.                                                                              |
| Defining codeGenExp :: Exp -> Result (),<br>by pattern matching on the abstract syntax<br>(presented here in concrete syntax)<br>codeGenExp (exp1 + exp2 : int) =<br>codeGenExp exp1<br>codeGenExp exp1<br>putCode [iadd] add to code<br>incStack (-1) decrease current depth | Define a class with methods for accessing and updating the various state<br>components; don't use public instance variables!<br>Make use of suitable collection classes.<br>In Haskell<br>Use a state monad; also here, define suitable monadic functions for<br>accessing and updating the state.<br>With suitable abstractions you will be able to modify your code easily if |

| Naive code generation                                                                                                    | Naive code generation                                                                                        |                                                                                                    |
|----------------------------------------------------------------------------------------------------|----------------------------------------------------------------------------------------------------|----------------------------------------------------------------------------------------------------|
| Generating code for statements Again: syntax-directed translation                                                                                                    | What about block structure?<br>Result of preceding slide<br>Each local variable in a method gets             |                                                                                                    |
| Assignment: Generate code for RHS; store in variable (state gives<br>index).     Declaration: Get next variable index from state and update state with<br>variable/index.     Return: Generate code for expression; emit return instruction.     Block: concatenate code from statements.                                                                                                    | Example<br>Example code<br>int f (int x) {<br>int a, b;<br><br>{int a, c;<br><br>}<br><br>int x, y;<br><br>} | Questions<br>• How big <b>must</b> the local vars<br>array be?<br>• How can we avoid making it<br>bigger? |
| CHALMERS                                                                                                    |                                                                                                    | CHALMER                                                                                                   |
| Neue code generator<br>Boolean expressions                                                                                                    | Naive code generation                                                                                        | emens                                                                                                    |
| Booleans as integers<br>Booleans are treated as integers, translating false to 0, true to 1.<br>There are no JVM operations corresponding to the relational operators; we<br>need to use jumps.<br>codeGenExp(exp1 > (exp2 : int)) =<br>codeGenExp(exp1 > (exp2 : int)) =<br>codeGenExp(exp1 = (integration)) =<br>codeGenExp(exp1 = (integration)) =<br>codeGenExp(exp1 = (integration)) =<br>codeGenExp(exp1 = (integration)) =<br>codeGenExp(exp1 = (integration)) =<br>codeGenExp(exp1 = (integration)) =<br>iconst(0, goto lab2,<br>label lab1,<br>iconst(1,<br>label lab2] | <pre>putCode[ifeq lab2]<br/>incStack (-1)<br/>codeGenStm stm<br/>putCode[goto lab1,</pre>                    | push value of exp<br>if false, fall through<br>the test popped exp                                        |
| CHALMERS                                                                                                    |                                                                                                    | CHALME                                                                                                    |

|                                                                                                    | Naive code generation                                                                                                    |                                                                                                    |
|----------------------------------------------------------------------------------------------------|----------------------------------------------------------------------------------------------------|----------------------------------------------------------------------------------------------------|
| 3) i ;                                                                                                    | Example, continued                                                                                                    |                                                                                                    |
| Better code<br>lab1:<br>iload.1<br>bipush 6<br>if_icmple lab2<br>inc 1 (-1)<br>goto lab1<br>lab2:<br>The problem<br>The good code is not<br>compositional, i.e. not built by<br>combining code from the immediate<br>subtrees. | Recall source code<br>while (i > 6)<br>i;<br>Even better code<br>goto lab2<br>lab1:<br>iinc 1 (-1)<br>lab2:<br>iload_1<br>bipush 6<br>if_icmpgt lab1                                                                                                    | Comments • Saves one JVM instruction per<br>loop round • You can get (almost) this code<br>compositionally by • changing while scheme (for<br>you to do!) and • changing treatment of<br>Boolean expressions<br>(next slide) Note: Naive codegen is enough to<br>pass, but better code not so difficult.                                                                                                    |
| CHALMERS                                                                                                    |                                                                                                    | CHALME                                                                                                    |
|                                                                                                    | Naive code generation                                                                                                    |                                                                                                    |
| ed                                                                                                    | Translating function defini                                                                                                    | tions                                                                                                    |
| tructures (while if)                                                                                                    |                                                                                                    |                                                                                                    |
| ents to boolean variables or actual<br>on calls.<br>ese two cases!                                                                                                    | <pre>tundef scheme codeGenDef (typ f (params) forAll params (ty x): ac forAll stms: codeGenStm</pre>                                                                                                    |                                                                                                    |
|                                                                                                    |                                                                                                    |                                                                                                    |
|                                                                                                    | Better code<br>lab1:<br>iload.1<br>bipush 6<br>if_icmple lab2<br>inc 1 (-1)<br>goto lab1<br>lab2:<br>The problem<br>The good code is not<br>compositional, i.e. not built by<br>combining code from the immediate<br>subtrees.<br>concernent<br>ed<br>tructures (while, if).<br>ents to boolean variables or actual<br>on calls. | b) i;       Example, continued         lab:       iload.1         iload.1       bipush 6         if_icmple lab2       inc i (-1)         goto lab1       lab2:         The problem       linc 1 (-1)         mbox compositional, i.e. not built by combining code form the immediate subtrees.       ifunct (-1)         coursens       two code generative         ed       Translating function definition of (typ f (params))         fundef scheme       codeGenDef (typ f (params))         insts to boolean variables or actual on calls.       fundef scheme |

| Naive code generation                                                                                                    | Naive code generation                                                                                                    |
|----------------------------------------------------------------------------------------------------|----------------------------------------------------------------------------------------------------|
| Return checks and code generation                                                                                                    | Unreachable code                                                                                                    |
| Return check<br>Recall (from project spec) that this<br>is valid Javalette:<br>int f() {<br>f(true)<br>return 0;<br>else<br>{}<br>Your return checker must accept<br>this code.<br>Code generation<br>Your may not generate code for f<br>that contains a jump to the empty<br>else branch (even if that branch is<br>never taken).<br>Such code would be rejected by<br>the JVM code verifier.<br>Conclusion: also code generation<br>must handle literals true and<br>false as test expressions in if<br>and while specially.<br>must handle literals true and<br>false as test expressions in if<br>and while specially. | A simple example<br>This is also valid Javalette:<br>int g(int x) {<br>while (false)<br>x++;<br>return x;<br>}<br>It is, however, illegal as Java code;<br>the statement x++; is obviously<br>unreachable. Such control<br>structure is not allowed.<br>javac will reject the function.<br>Code generation<br>Even if you would generate code<br>who would generate code<br>no problems; JVM can run the<br>generated code.<br>Another Java example<br>This, surprisingly, is <b>valid</b> Java:<br>int g(int x) {<br>if (false)<br>x++;<br>}<br>Reason: common pattern in<br>conditional compilation |
| CHALMERS                                                                                                    |                                                                                                    |
| Newe code generation Predefined methods: output                                                                                                    | Neile code generation Predefined methods: input Input in Javalette vs. Java                                                                                                    |
| Using Java library methods<br>All the print functions call System.out.println.<br>In Jasmin, println gets out as a first argument:<br>getstatic java/lang/System/out Ljava/io/PrintStream;<br>bipush 77<br>invokevirtual java/io/PrintStream/println(I)V<br>The first instruction pushes a reference to out on the stack.<br>Then we push the value we want to print.<br>Then println is invoked and gets these two arguments.                                                                                                    | <pre>To read e.g. an integer in Javalette is simple:<br/>int main () {<br/>printInt (7 * readInt ()) ;<br/>}<br/>In Java, a bit more is needed:<br/>import java.util.* ;<br/>class Read {<br/>public static void main (String [] args) {<br/>Scanner in = new Scanner(System.in);<br/>System.out.println(7 * in.nextInt());<br/>}<br/>}<br/>}</pre>                                                                                                    |

| Naive code generation                                                                                                    | Naive code generation                                                                                                    |
|----------------------------------------------------------------------------------------------------|----------------------------------------------------------------------------------------------------|
| Avoiding trivial problems                                                                                                    | Hints for Jasmin code generation                                                                                                    |
|                                                                                                    | Use Java tools to see what javac does                                                                                                    |
|                                                                                                    | Write Javalette code as static methods in Java.                                                                                                    |
| The Runtime class<br>Instead of generating lots of instructions, you can define all predefined<br>methods in a Runtime class. Just write it in Java and compile into a<br>.class file!<br>Make sure you only create one Scanner object per program run (use a<br>static object).<br>Calls to printInt must generate code as calls to Runtime.printInt. | Compile with javac and disassemble using javap -c; study the results.  Make it simple     Start with simple code generation. We will accept also naive code.     Look at code produced by javac; it is often straightforward!     When your compiler runs, you may try to optimize if there is time. |
|                                                                                                    | Next time<br>• First extension: Arrays in JVM.<br>• JVM runtimes: JIT compilation, memory management.                                                                                                    |